Secante : Este método de interpolación lineal está dentro del grupo de los que no usan intervalos, se lo conoce como método abierto".

Ya que casi todas las funciones pueden aproximarse por un segmento rectilíneo sobre un intervalo pequeño, se empieza a partir de un valor próximo a la raíz, el que se puede obrtener a partir de una gráfica o de unas cuantas aplicaciones de la búsqueda binaria o biseción.

Sea  $x_0$  este valor próximo a la raíz "r", supongamos además que y=f(x) es lineal en la vecindad de la raíz "r" , se elige luego otro valor x<sup>1</sup> próximo a x<sup>0</sup> y a "r" que aún no se conoce y trazamos una línea recta por ambos puntos.

Debido a que no se conoce el valor de la raíz, los dos puntos pueden estar en extremos opuestos de la raíz o ambos a la derecha o ambos a la izquierda de ésta

Si y= $f(x)$  fuese lineal realmente, la recta cortaría al eje x en la raíz, pero  $f(x)$  nunca es exactamente lineal y si lo fuera , no tendría sentido usar un método numérico.

Para obtener mejores estimaciones de la raíz se puede realizar este cálculo repetidamente, siempre eligiendo, los dos valores x*<sup>i</sup>* más próximos a la raíz.

El efecto neto de esta regla es hacer  $x_0 = x_1$  y  $x_1 = x_2$ , después de cada iteración. (Las excepciones a esta regla son casos patológicos...)

Por razones de simplicidad se explicará este procedimiento utilizando una función polinómica de segundo grado para ilustrar los cálculos a realizar.

Ejercicio ilustrativo: Analicemos la siguiente gráfica de la siguiente función:  $f(x) = x^2 - 8x + 8$ 

Sus raíces, obtenidas vía SWP.  $f(x) = 0$ , Solution is:  $\{ [x = 1, 171572875], [x = 6, 828427125] \}$ (programado el SWP para mostrar 10 dígitos, esto puede variar según gusto o necesidades del usuario.)

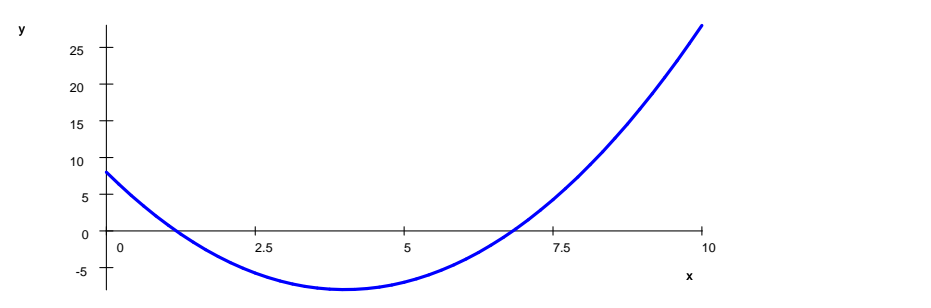

Se han elegido los puntos  $(3, 0)$  y  $(9, 0)$  (la raíz es  $(r, 0)$ ) y calculamos de inmediato a qué valores corresponden en las ordenadas según la gráfica de  $y=f(x)$ . 3 | (  $\begin{pmatrix} 9 \end{pmatrix} = \begin{pmatrix} 7 \ 17 \end{pmatrix}$  $-7$  \  $17 \quad$ 

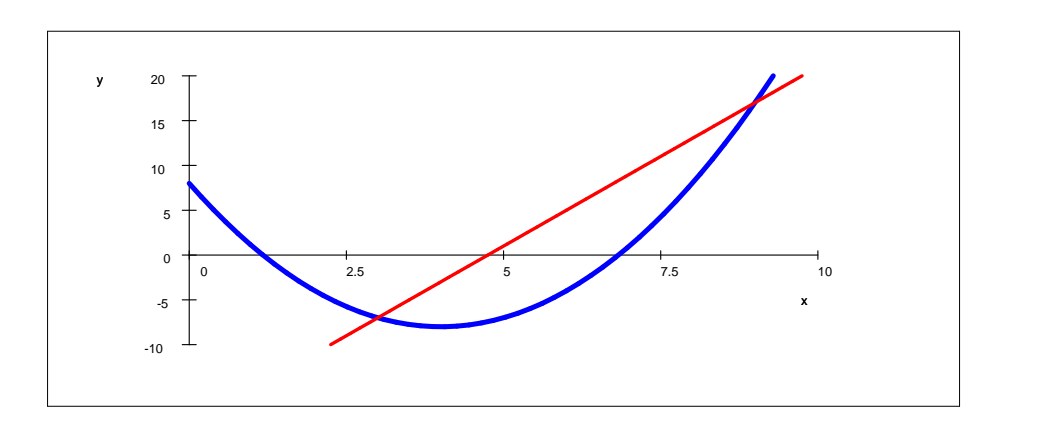

Buscamos la ecuación de la línea recta que pasa por ambos puntos...

 $\frac{f(9)-f(3)}{9-3} = \frac{y-f(9)}{x-9},$  So  $\frac{f(9)}{x-9}$ , Solution is:  $y = 4x - 19$ , con la ecuación ya obtenida buscamos el punto de intersección

con el eje x:

 $4x - 19 = 0$ , Solution is:  $\frac{19}{4} = 4.75$ , y encontramos el punto  $(4.75, 0)$ ahora el punto  $(3, 0)$ es sustituído por  $(9, 0)$  y este último por  $(4, 75, 0)$ La nueva ecuación de línea recta obtenida será:

 $\frac{f(9)-f(4.75)}{9-4.75} = \frac{y-f(9)}{x-9};$  So  $\frac{f(9)}{x-9}$ ; Solution is: *y* = 5. 75*x* – 34. 75 *y* su intersección con el eje x... 5.  $75x - 34$ .  $75 = 0$ , Solution is:  $x = 6$ . 0435

ahora el punto  $(9, 0)$  es sustituído por  $(4, 75, 0)$  y este último por  $(6, 0435, 0)$ 

 $\frac{f(4.75)-f(6.0435)}{4.75-6.0435} = \frac{y-f(4.75)}{x-4.75}$ , So  $\frac{y}{(x-4.75)}$ , Solution is:  $y = 2.7935x - 20.706625$ 

2. 793 5*x* – 20. 706 625 = 0, Solution is:  $\{ [x = 7, 412430643] \}$ 

Ahora el punto (4. 75,0) es sustituído por (6. 0435,0) y este último por (7. 412 430 643,0)

Mostraremos la última iteración:  $\frac{f(6.0435) - f(7.412430643)}{6.0435 - 7.412430643} = \frac{y - f(6.0435)}{x - 6.0435}$ , So  $\frac{f(6.0433)}{x-6.0435}$ , Solution is:  $y = 5.455930644x - 36$ . 797 024 59

La serie de líneas rectas muestran cómo se va acercando a la raíz el punto de intersección de ellas con el

eje x.

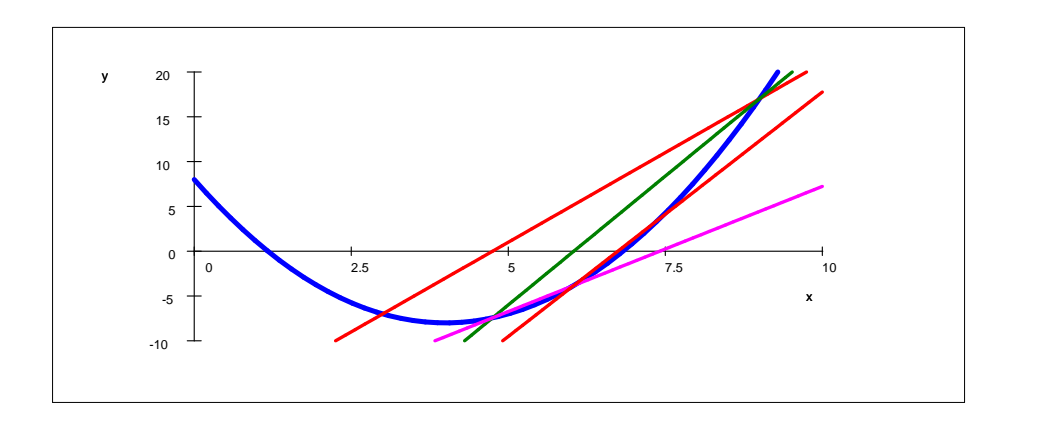

La misma gráfica en un intervalo más cercano al valor buscado....

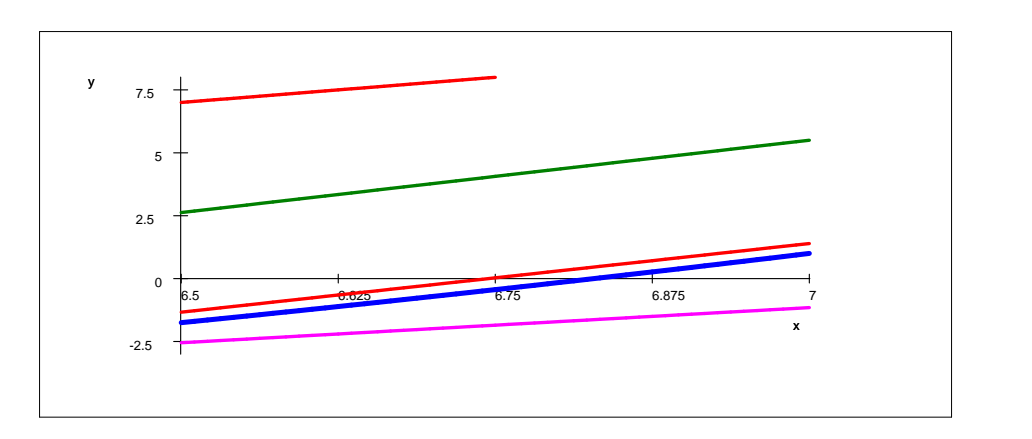

Consideremos  $f(x) = 0$  y dos valores  $x_0$  y  $x_1$  de modo que  $f(x_0)$  y  $f(x_1)$  sean de signos opuestos. Al unir los puntos : ( $x_0$ ;f ( $x_0$ )) y ( $x_1$ ;f ( $x_1$ )) resulta un segmento rectilíneo que corta al eje X en el punto  $x_2$  que se puede calcular mediante la relación :  $x_2 = x_1 - f(x_1) \frac{(x_0 - x_1)}{f(x_0) - f(x_1)}$  (deducirla..)

Trabajo para practicar : Aplicar este método en los ejercicios de la primera guía.

## PROGRAMA EN PSEINT. (PSEUDOCÓDIGO)

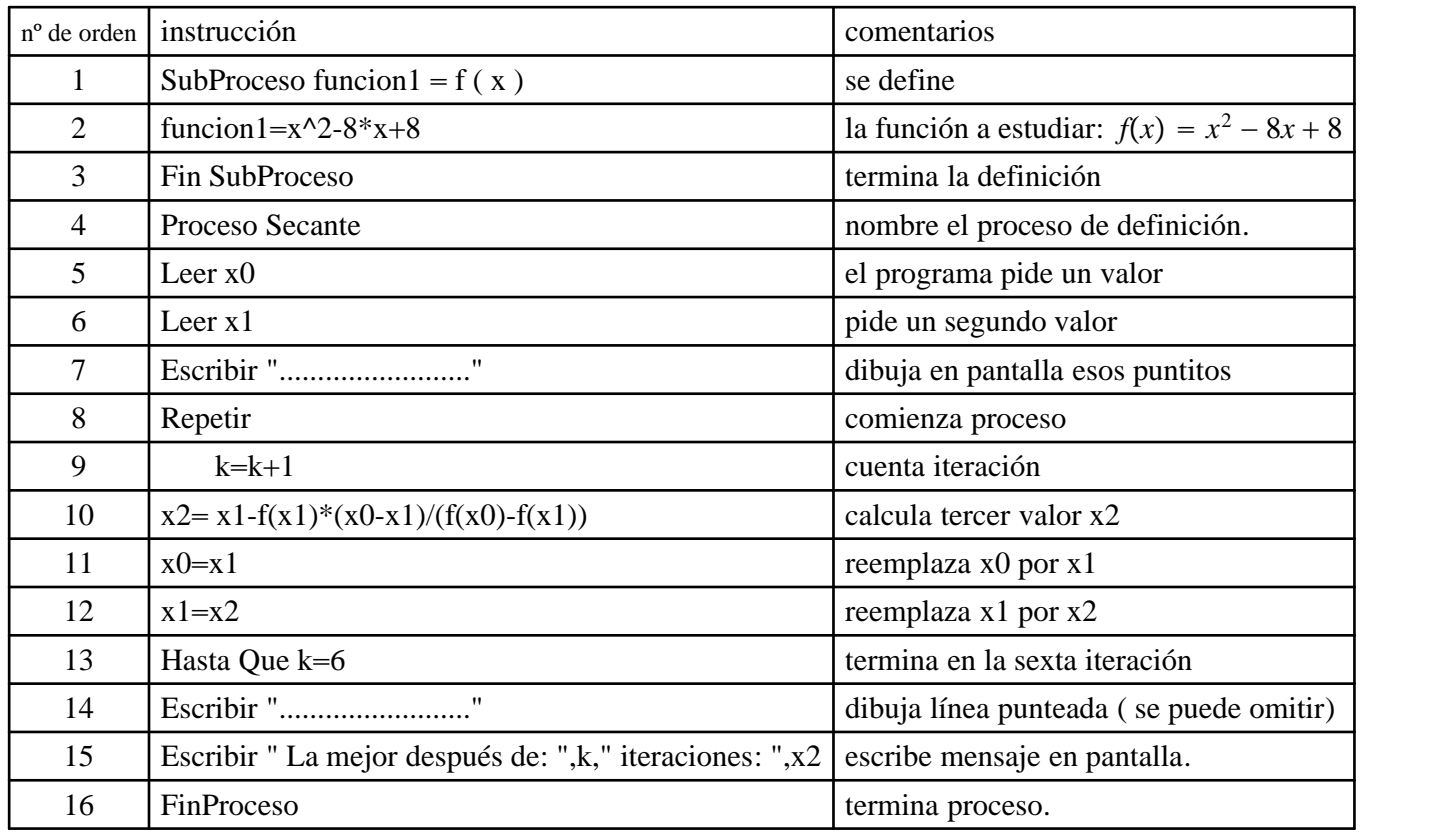

Nota bene: En la línea 2 s puede cambiar la función por otra que se desee estudiar.